## **Calcul Mental - Feature - Fonctionnalité #421**

## **Utilisation de QScript pour évaluer les résultats des opérations**

23/07/2010 12:08 - Eric Seigne

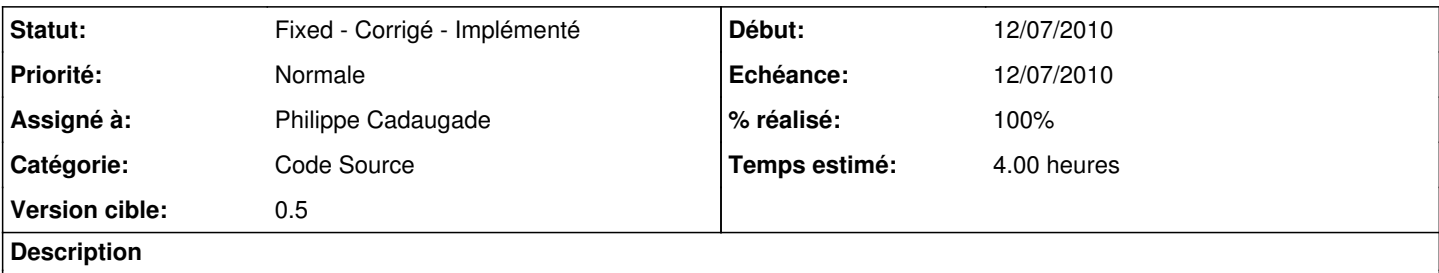

Sur un retour d'utilisation de Jean-Louis Frucot, il semble plus astucieux d'utiliser QScript pour évaluer les résultats plutôt que de faire des opérations conditionnelles.

## **Historique**

## **#1 - 26/07/2010 09:45 - Philippe Cadaugade**

- *Echéance mis à 12/07/2010*
- *Statut changé de New Nouveau à Fixed Corrigé Implémenté*
- *Début mis à 12/07/2010*
- *% réalisé changé de 0 à 100*
- *Temps estimé mis à 4.00*